## AL 4I - Algorithmique avancée - Contrôle continu

 $\mathrm{Nom}: \_$ 

Prénom :

– Dur´ee : 1 heure. Documents interdits, calculatrices interdites.

Ecrivez toutes les réponses directement sur le sujet. Si vous n'avez pas suffisamment de place, écrivez au dos d'une feuille en le précisant dans la question.

> 20 .

- En cas de plagiat, l'original et le plagiaire auront tous les deux la note
- 1.  $\vert$ 3 points Ecrire une fonction somme $(a)$  retournant la somme des  $\overline{e}$ léments se trouvant dans les noeuds d'un arbre binaire a.

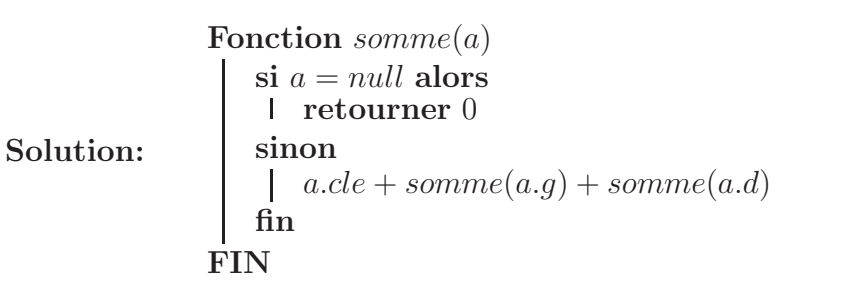

2.  $\vert 3 \text{ points} \vert$  Ecrire une procédure *afficheV ersFeuilles(a)* affichant  $\overline{\text{tous} }$  les noeuds de  $a$  de sorte que la racine soit affichée en premier et les feuilles en dernier.

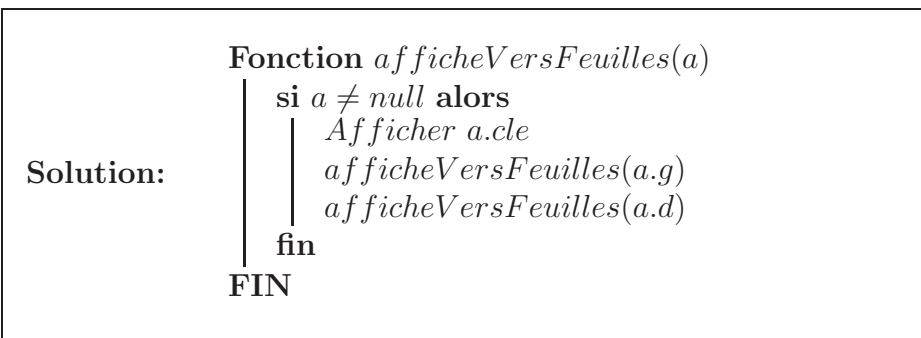

3.  $\vert$  3 points Ecrire une fonction sous ArbreGauche(a) laissant inchangés les valeurs des feuilles, et affectant à chaque noeud interne la somme des valeurs des noeuds du sous-arbre gauche.  $sousArbreGaucle (a)$ retourne la somme des éléments se trouvant dans  $a.$ 

Solution: Fonction sousArbreGauche(a) si  $a = null$  alors retourner 0 fin si  $a.g = null$  et  $a.d = null$  alors retourner a.cle sinon  $a. cle \longleftarrow sousArbreGauche(a.g)$ retourner  $a. cle + sousArbreGauche(a.d)$ fin FIN

4.  $\vert$ 3 points Ecrire une fonction *copieNoeudsInternes(a)* copiant tous les noeuds de a mais pas ses feuilles. copieNoeudsInternes(a) retourne la racine du nouvel arbre.

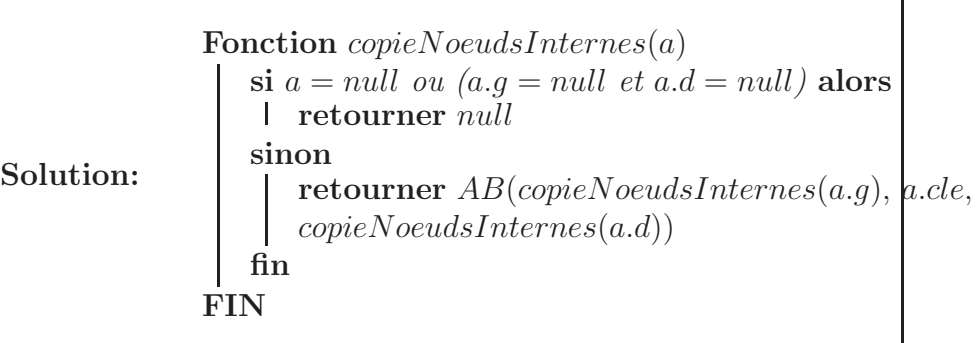

5. 4 points Ecrire une fonction  $supprimeRatio(a)$  supprimant la racine de  $\overline{a}$  et la remplaçant par son fils gauche, le fils gauche étant à son tour remplacé par son fils gauche et ainsi de suite. Cette fonction retourne la racine de l'arbre obtenu après la suppression.

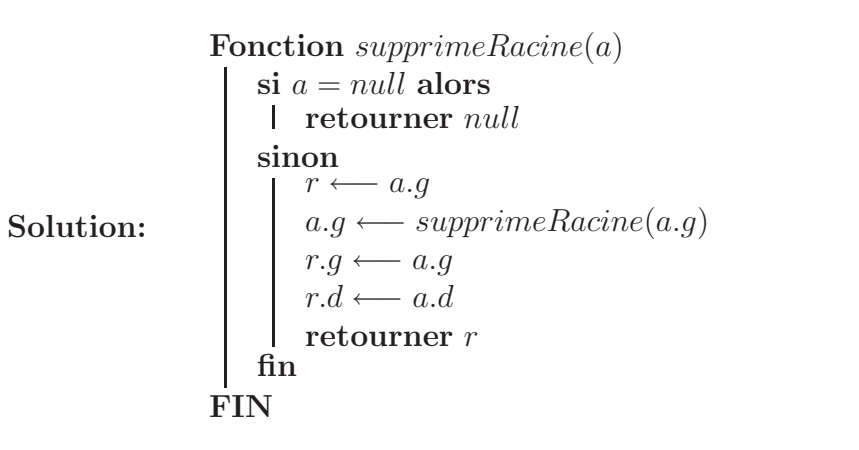

6.  $\boxed{4 \text{ points}}$  Ecrire une fonction  $\text{profondeur} \text{Max}(a, x)$  retournant la profondeur du noeud de valeur  $x$  dans l'arbre  $a$ . 0 si  $x$  est la racine, −1 s'il ne se trouve pas dans a. S'il y a plusieurs occurrences de x,  $\mathbf c'$ est la profondeur de celle qui est la plus éloignée de la racine qui  $\operatorname{est}$ retournée.

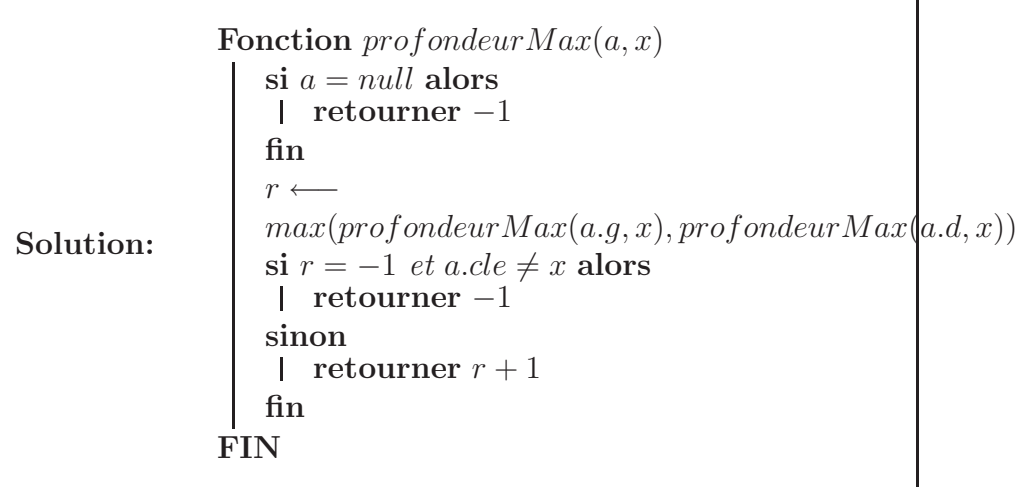